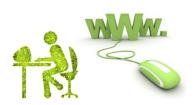

**Client Reporting Tool:** 

## http://lead-backoffice.com/Login.aspx

[web] O·gan·ic\*

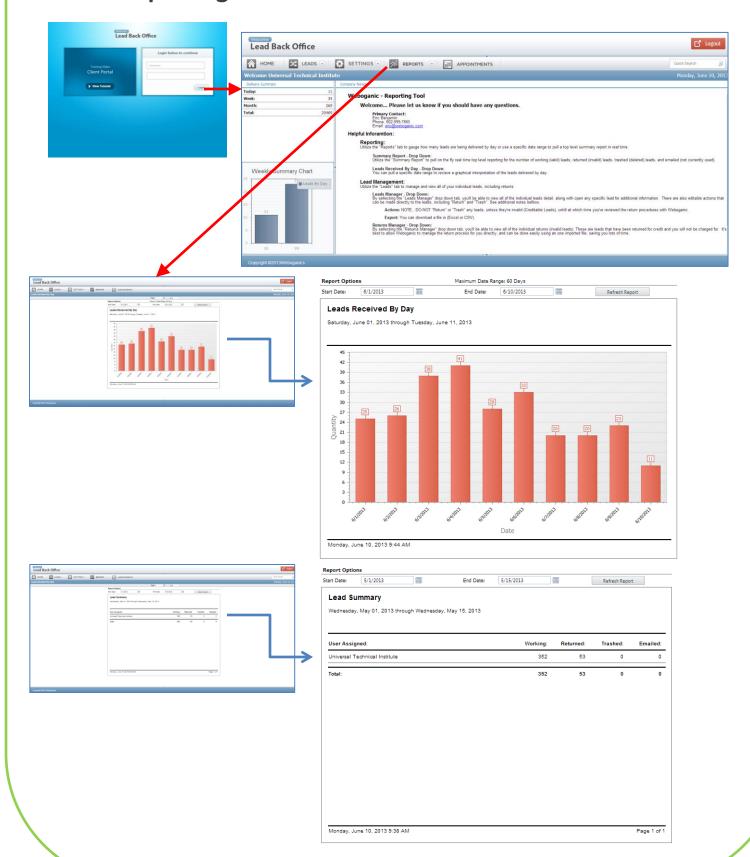